# Задача A. Счастье Мистера Бина

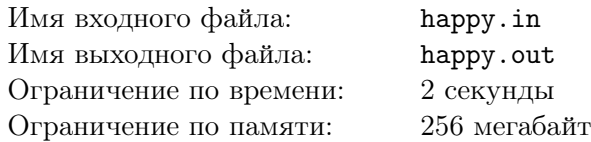

Недавно Мистер Бин возвращался домой c конференции посвященной 2015 году — году света и обнаружил, что хулиганы исписали его дверь разными числами.

Мистер Бин любит искать во всем позитив, и в этой ситуации он не растерялся. Дело в том, что Бин очень любит четные числа, но при этом ненавидит нечетные. Поэтому он очень обрадуется, если четных чисел на двери написано больше чем нечетных. Иначе Мистер Бин расстроится.

Ваша задача определить настроение Мистера Бина, если вам известно какие числа напсаны на его двери.

### Формат входного файла

В первой строке входного файла содержится одно целое число *n* (1 *≤ n ≤* 1000) — количество чисел на двери Мистера Бина. Во второй строке входного файла даны *n* чисел  $a_i$   $(1 \le a \le 10^9)$  числа, написанные на двери.

#### Формат выходного файла

В единственной строке выходного файла выведите Happy, если Мистер Бин будет рад, и Sad в противном случае.

#### Пример

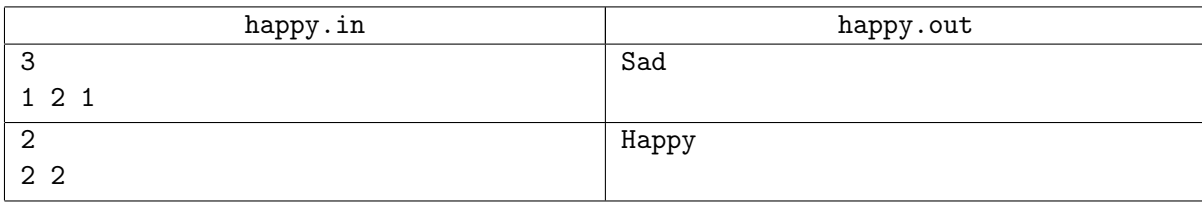

#### Система оценивания

Первая группа тестов состоит из тестов, для которых выполняется ограничение *a<sup>i</sup>* = 1 или *a<sup>i</sup>* = 2. Баллы за эту группу начисляются только при прохождении всех тестов группы. Стоимость группы составляет 50 баллов.

Вторая группа тестов состоит из тестов, для которых выполняется ограничение  $1 \leq a_i \leq 10^9$ . Баллы за эту группу начисляются только при прохождении всех тестов группы. Стоимость группы составляет 50 баллов.

Обратите внимание на возможность узнать результат проверки вашего решения на всех тестах, нажав на ссылку «Request feedback» на вкладке «Runs».

## Задача B. Прогулка по парку

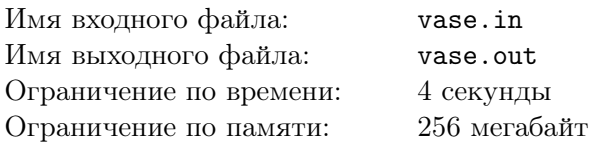

Последняя неделя выдалась дождливой. Мистер Бин вдоволь насиделся дома и, в этот солнечный день, решил пойти погулять в центральный парк. Идя по аллее, мистер Бин увидел красочную вывеску, которая гласила: "2015 год - год света!". Эта надпись подняла настроение нашему герою и он, полный вдохновения, направился к месту назначения творить добрые дела!

Придя в парк, он увидел скульптуру, представляющую из себя совокупность ваз разных размеров. *i*-я ваза имела размер *a<sup>i</sup>* и, соответственно, за неделю в ней накопилось *a<sup>i</sup>* единиц воды. Мистер Бин смекнул, что воды в этих вазах быть не должно, и, как допропорядочный человек, решил исправить ситуацию. А именно, в каждой вазе он проделал отверстие. Отверстие в *i*-й вазе имеет диаметр *b<sup>i</sup>* , то есть в секунду из нее вытекает *b<sup>i</sup>* единиц воды. Сделав доброе дело, мистер Бин заинтересовался, сколько суммарно воды во всех вазах находится в *i*-й момент времени, после того, как отверстия были проделаны. Считается, что отверстия появились во всех вазах одновременно. Помогите мистеру Бину узнать ответы на все его вопросы!

### Формат входного файла

В первой строке входного файла даны два числа *n, t* (<sup>1</sup> *<sup>≤</sup> <sup>n</sup> <sup>≤</sup>* <sup>10</sup><sup>5</sup> *,* <sup>1</sup> *<sup>≤</sup> <sup>t</sup> <sup>≤</sup>* <sup>10</sup><sup>6</sup> ) — количество ваз и время, в течение которого мистера Бина интересовала вода в вазах.

В каждой следующей строке даны два числа *a<sup>i</sup> , b<sup>i</sup>* (<sup>0</sup> *<sup>≤</sup> <sup>a</sup><sup>i</sup> <sup>≤</sup>* <sup>10</sup><sup>9</sup> *,* <sup>0</sup> *<sup>≤</sup> <sup>b</sup><sup>i</sup> <sup>≤</sup>* <sup>10</sup><sup>9</sup> ) — описание *i*-ой вазы.

## Формат выходного файла

В качестве ответа выведите *t* + 1 целое число. Первая строка должна содержать суммарное количество воды в начальный момент. В каждой следующей строке выведите суммарное количество воды в очередной момент.

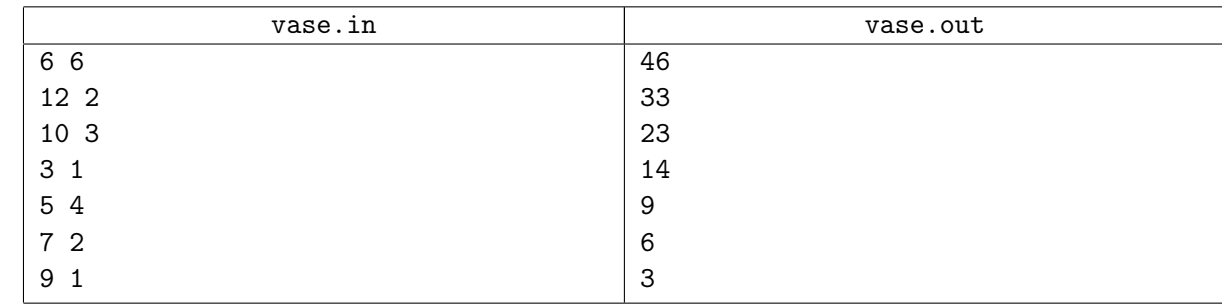

### Пример

#### Система оценивания

Первая группа тестов состоит из тестов, для которых выполняется ограничение  $n \leq 100, t \leq 1000, a_i \leq 10^5, b_i \leq 10^5$ . Баллы за эту группу начисляются только при прохождении всех тестов группы. Стоимость группы составляет 20 баллов.

Вторая группа тестов состоит из тестов, для которых выполняется ограничение  $n \leq 100, t \leq 1000, a_i \leq 10^9, b_i \leq 10^9$ . Баллы за эту группу начисляются только при прохождении всех тестов группы. Стоимость группы составляет 20 баллов.

Третья группа тестов состоит из тестов, для которых выполняется ограничение  $n \leq 10^5, t \leq 10^6, a_i b_i, b_i > 0$ . Баллы за эту группу начисляются только при прохождении всех тестов группы. Стоимость группы составляет 40 баллов.

Четвертая группа тестов состоит из тестов, для которых выполняется ограничение  $n \leq 10^5, t \leq 10^6, a_i \leq 10^9, b_i \leq 10^9$ . Баллы за эту группу начисляются только при прохождении всех тестов группы. Стоимость группы составляет 20 баллов.

Обратите внимание на возможность узнать результат проверки вашего решения на всех группах тестов, нажав на ссылку «Request feedback» на вкладке «Runs».

## Задача C. Мистер Бин и газета

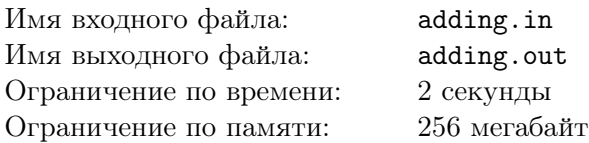

Проснувшись после долгой спячки солнечным январским утром 2015 года, первое, что увидел Мистер Бин — уже пожелтевшую от времени газету «Математические ребусы». Конечно, он не смог устоять перед искушением проверить свои способности.

На обложке газеты было объявление: читателю, который первым пришлет правильное решение головоломке, редакция гарантирует бесплатную подписку на газету на целый год. В головоломке, предложенной авторами, была записана прямоугольная таблица с целыми числами, и указание, представляющее из себя *k* запросов, каждый из которых просил прибавить все числа *y*-й строки таблицы к соответствующим числам *x*-й. В качестве ответа редакция журнала хочет увидеть, какие же числа получатся после применения всех указаний. Поскольку никто не любит большие числа, достаточно вычислить остаток от деления каждого числа на 1 000 000 007. Помогите Мистеру Бину справиться с этим непростым делом!

## Формат входного файла

В первой строке входного файла даны два целых числа *n, m* (1 *≤ n · m ≤* 100 000) — размеры таблицы с числами.

В следующих *n* строках дано по *m* целых чисел *ai,j* (0 *≤ ai,j ≤* 1 000 000 000) — числа в таблице.

В следующей строке дано целое число *k* (1 *≤ k ≤* 100 000) — число запросов к таблице.

В следующих *k* строках дано по 2 целых числа *x<sup>i</sup> , y<sup>i</sup>* (1 *≤ x<sup>i</sup> , y<sup>i</sup> ≤ n*) — запросы к таблице.

### Формат выходного файла

В *n* строках выведите по *m* чисел — состояние таблицы после всех *k* вопросов. Поскольку числа в таблице могут стать слишком большими, выводите числа по модулю 1 000 000 007.

### Пример

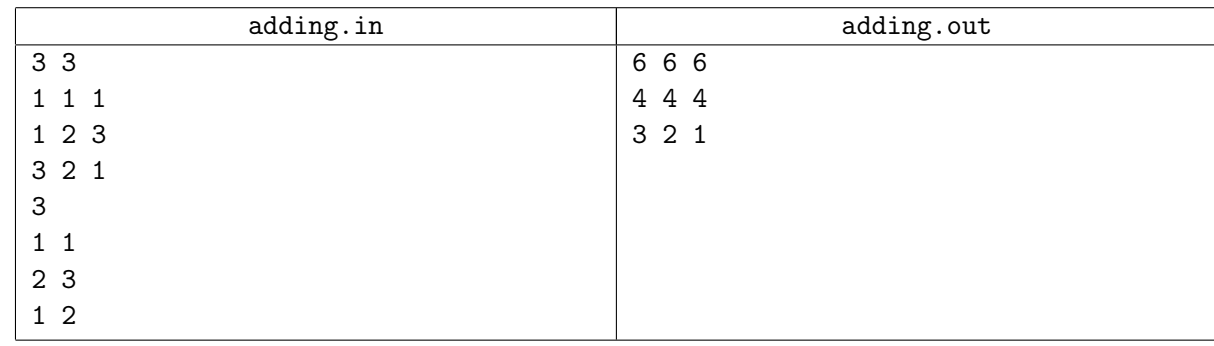

#### Система оценивания

Первая группа тестов состоит из тестов, для которых выполняется ограничение 1 *≤ n · m ≤* 300*,* 1 *≤ k ≤* 300. Баллы за эту группу начисляются только при прохождении всех тестов группы. Стоимость группы составляет 30 баллов.

Вторая группа тестов состоит из тестов, для которых выполняется ограничение 1 *≤ n · m ≤* 100 000*,* 1 *≤ k ≤* 100 000. Баллы за эту группу начисляются только при прохождении всех тестов группы. Стоимость группы составляет 70 баллов.

Обратите внимание на возможность узнать результат проверки вашего решения на всех группах тестов, нажав на ссылку «Request feedback» на вкладке «Runs».

## Задача D. Загрузка лекций

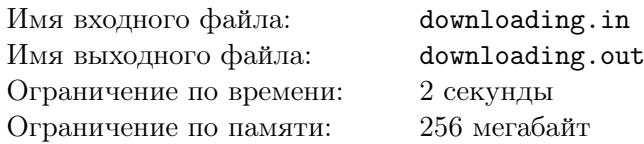

Мистер Бин любит сидеть в интернете. Сегодня утром он нашел очень интересный сайт с лекциями по программированию и решил их все скачать, чтобы вечером все изучить. Но файлы весят не так мало, и загрузка будет долгой, поэтому он хочет поставить файлы на загрузку и пойти гулять, ведь сегодня обещали солнечную погоду, как и во всем 2015 году.

Внимательно все изучив, Мистер Бин понял, что всего есть *n* лекций, которые он хочет скачать, *i*-я из этих лекций весит *a<sup>i</sup>* мегабайт. Скорость загрузки данных на компьютере Мистера Бина составляет *v* мегабайт в секунду. Загружаемые данные грузятся параллельно, то есть если в данный момент времени загружается одна лекция, скорость загрузки данных будет равна *v* мегабайт в секунду. Если же в данный момент загружаются две лекции, скорость загрузки данных будет равна *v* 2 для каждой из этих двух лекций. В общем случае, если в данный момент загружаются *k* лекций, каждая лекция загружается со скоростью  $\frac{v}{k}$  мегабайт в секунду.

Мистер Бин прикинул, когда ему будет удобно ставить на загрузку каждую из лекций, и теперь для каждого файла он хочет узнать, когда закончится его загрузка.

## Формат входного файла

В первой строке входного файла содержатся два целых числа *n, v* (<sup>1</sup> *<sup>≤</sup> <sup>n</sup> <sup>≤</sup>* 100 000*,* <sup>1</sup> *<sup>≤</sup> <sup>v</sup> <sup>≤</sup>* <sup>10</sup><sup>9</sup> ) количество лекций, которые собирается загрузить Мистер Бин и скорость загрузки (в мегабайтах в секунду).

В следующих *n* строках входного файла содержится информация о лекциях и начале их загрузки: в *і* + 1-й строке входного файла дано два целых числа  $s_i, w_i \ (1 \leq s_i, w_i \leq 10^9)$  — время в секундах, когда Мистер Бин поставит на загрузку *i*-й файл, и размер этого файла в мегабайтах.

Гарантируется, что для всех 1 *≤ i ≤ n −* 1 верно, что *s<sup>i</sup> ≤ si*+1.

Если в какую-то секунду одна лекция заканчивает свою загрузку и начинается загрузка другой, то сначала заканчивается загрузка первой, а потом начинается загрузкой второй лекции (все действия происходят в одну и ту же секунду).

### Формат выходного файла

В выходной файл выведите *n* чисел, *i*-е из которых означает время окончания загрузки *i*-го файла в секундах.

Ответ будет считаться верным, если он имеет относительную или абсолютную погрешность не более 10*−*<sup>6</sup> .

### Пример

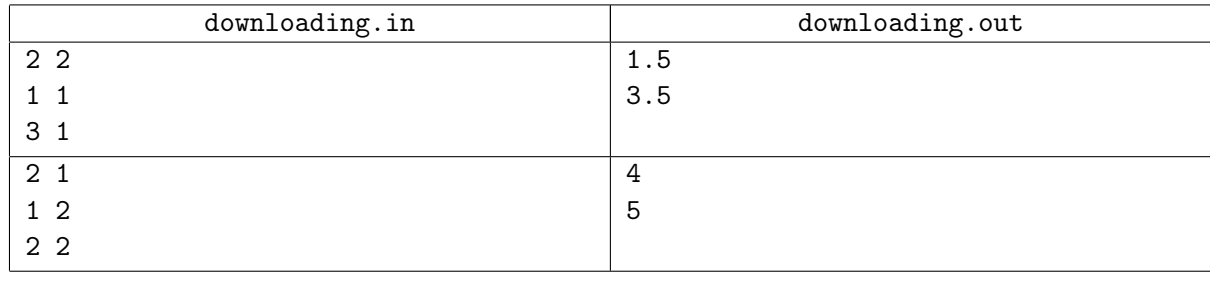

### Комментарий

Внимание! Первый и второй тестовые примеры не подходят под ограничение первой тестовой группы, но Ваше решение все равно должно проходить их, чтобы получить баллы за первую группу.

В первом тестовом примере первая лекция будет загружаться со скоростью 2 мегабайта в секунду с 1-й секунды по 1.5-ю. Вторая лекция начнет загружаться, когда первая лекция уже загрузится, поэтому она также будет загружаться со скоростью 2 мегабайта в секунду с 3-й секунды по 3.5-ю.

Во втором тестовом примере первая лекция будет сначала одну секунду загружаться со скоростью 1 мегабайт в секунду, потом две секунды загружаться со скоростью 0.5 мегабайт в секунду (потому что начнется загрузка второй лекции, и скорость загрузки станет равна  $\frac{1}{2} = 0.5$ . Вторая лекция будет загружаться две секунды со скоростью 0.5 мегабайт в секунду, а потом еще секунду со скоростью 1 мегабайт в секунду (потому что загрузка первой лекции уже закончится).

#### Система оценивания

Первая группа тестов состоит из тестов, для которых выполняется ограничение *n ≤* 100, а также все лекции начинаются в момент времени 1. Баллы за эту группу начисляются только при прохождении всех тестов группы. Стоимость группы составляет 30 баллов.

Вторая группа тестов состоит из тестов, для которых выполняются ограничения *n ≤* 1000. Баллы за эту группу начисляются только при прохождении всех тестов группы. Стоимость группы составляет 30 баллов.

Третья группа тестов состоит из тестов, для которых выполняются ограничения *n ≤* 100 000. Баллы за эту группу начисляются только при прохождении всех тестов группы. Стоимость группы составляет 40 баллов.

Обратите внимание на возможность узнать результат проверки вашего решения на всех группах тестов, нажав на ссылку «Request feedback» на вкладке «Runs».